# *Microsoft 365 utilisateur, collaboration et gestion d'équipe certification TOSA® à distance en option*

*Cours Pratique de 2 jours - 14h Réf : OFR - Prix 2024 : 790€ HT*

La suite Microsoft 365 (anciennement Office 365), ne se résume pas à une reprise, on Cloud, de la célèbre suite bureautique. Elle propose aux utilisateurs, un grand nombre d'applications pour renforcer la collaboration et faciliter la gestion d'équipe : messagerie, OneDrive, Teams, SharePoint, Planner, Yammer...

# OBJECTIFS PÉDAGOGIQUES

#### À l'issue de la formation l'apprenant sera en mesure de :

Optimiser ses échanges avec les solutions de messagerie

Communiquer avec le réseau social Yammer

Collaborer avec OneDrive : stockage et applications Office Online et OneNote

Créer des sites internes avec SharePoint pour collaborer avec des collègues, partenaires ou clients.

Maîtriser Teams, la plateforme dédiée au travail d'équipe

Organiser le travail de ses équipes avec Planner

# MÉTHODES PÉDAGOGIQUES

Pédagogie active basée sur des exemples, des démonstrations, des partages d'expérience, des cas pratiques et une évaluation des acquis tout au long de la formation.

# TRAVAUX PRATIQUES

Echanges, partages d'expériences, démonstrations, travaux dirigés et cas pratique pour vous entraîner tout au long de la formation.

# **CERTIFICATION**

La certification TOSA® atteste pour une durée de 3 ans des compétences de l'apprenant sur une échelle de 1 000 points. Le diplôme TOSA® est envoyé si le score de l'apprenant est supérieur à 551 points. Une fois l'examen réalisé, l'apprenant peut consulter en direct ses résultats et reçoit par e-mail une attestation, une restitution détaillée de ses compétences ainsi que son diplôme sous 5 jours.

L'examen dure 1 H 00 et se présente sous la forme de 35 exercices alternant entre des manipulations sur le logiciel et des QCM, dont la difficulté s'adapte selon les réponses de l'apprenant.

Sans demande spécifique, il est dispensé par défaut en français et sur la version logicielle la plus récente. La surveillance est faite par un logiciel et est enregistrée à des fins de contrôle de conformité.

# PARTICIPANTS

Tout utilisateur qui souhaite optimiser son activité avec les applications Microsoft 365.

#### PRÉREQUIS

Connaissances de base de la Microsoft 365 et du Web.

#### COMPÉTENCES DU FORMATEUR

Les experts qui animent la formation sont des spécialistes des matières abordées. Ils ont été validés par nos équipes pédagogiques tant sur le plan des connaissances métiers que sur celui de la pédagogie, et ce pour chaque cours qu'ils enseignent. Ils ont au minimum cinq à dix années d'expérience dans leur domaine et occupent ou ont occupé des postes à responsabilité en entreprise.

#### MODALITÉS D'ÉVALUATION

Le formateur évalue la progression pédagogique du participant tout au long de la formation au moyen de QCM, mises en situation, travaux pratiques…

Le participant complète également un test de positionnement en amont et en aval pour valider les compétences acquises.

#### MOYENS PÉDAGOGIQUES ET TECHNIQUES

• Les moyens pédagogiques et les méthodes d'enseignement utilisés sont principalement : aides audiovisuelles, documentation et support de cours, exercices pratiques d'application et corrigés des exercices pour les stages pratiques, études de cas ou présentation de cas réels pour les séminaires de formation.

• À l'issue de chaque stage ou séminaire, ORSYS fournit aux participants un questionnaire d'évaluation du cours qui est ensuite analysé par nos équipes pédagogiques.

• Une feuille d'émargement par demi-journée de présence est fournie en fin de formation ainsi qu'une attestation de fin de formation si le stagiaire a bien assisté à la totalité de la session.

#### MODALITÉS ET DÉLAIS D'ACCÈS

L'inscription doit être finalisée 24 heures avant le début de la formation.

# ACCESSIBILITÉ AUX

PERSONNES HANDICAPÉES Vous avez un besoin spécifique d'accessibilité ? Contactez Mme FOSSE, référente handicap, à l'adresse suivante pshaccueil@orsys.fr pour étudier au mieux votre demande et sa faisabilité.

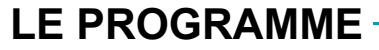

dernière mise à jour : 05/2023

# 1) Optimiser ses échanges avec les solutions de messagerie

- Echanger avec Outlook et organiser ses messages.
- Administrer ses contacts, ses tâches, son agenda, ses groupes.
- Échanger et partager des fichiers.
- Découvrir l'interopérabilité entre Outlook et Teams.
- Organiser ou participer à une réunion en ligne.

*Travaux pratiques : Manipuler l'interface courrier. Créer des réunions et partager des documents.*

## 2) Collaborer avec OneDrive

- Créer, modifier, coéditer des documents avec Office Online.
- Travailler avec OneNote.
- Stocker, partager et synchroniser des documents avec OneDrive.
- Gérer les droits dans OneDrive.

*Travaux pratiques : Créer un bloc-notes et gérer le partage. Coéditer des documents.*

# 3) Créer des sites internes avec SharePoint

- Comprendre le principe d'intranet et d'équipe sur SharePoint.
- Stocker, coéditer et synchroniser avec SharePoint.
- Distinguer les fonctionnalités de SharePoint/OneDrive.
- Filtrer et trier sur SharePoint/OneDrive.

*Travaux pratiques : Créer un site d'équipe SharePoint.*

## 4) Faciliter le travail d'équipe avec Teams

- Configurer et personnaliser son équipe sur Teams.
- Collaborer en équipes et en canaux. Utiliser le bloc-notes de l'équipe.
- Démarrer des conversations, des appels et des réunions.
- Gérer son profil et les activités de l'équipe.
- Travailler avec des publications et des messages.
- Gérer et partager les fichiers de l'équipe.

*Exercice : Partager des fichiers. Planifier et démarrer une réunion. Créer un planning et le partager. Attribuer des tâches. Sécuriser un accès.*

### 5) Organiser les tâches de ses équipes avec Planner

- Déterminer les fonctionnalités de Planner.
- Créer un plan et une équipe.
- Planifier des tâches et les attribuer.
- Organiser les tâches en compartiments et les trier.
- Modifier les tâches, les suivre graphiquement et actualiser leur avancement.

*Travaux pratiques : Créer un plan, une équipe, attribuer des tâches et les mettre à jour.*

# 6) Communiquer avec le réseau social Yammer

- Se connecter aux personnes appropriées et souhaitées.
- Chatter sur le réseau interne et externe. Rejoindre une réunion.
- Suivre un utilisateur, une conversation.
- Charger et gérer des fichiers.
- Editer Online et contribuer.

*Travaux pratiques : Intégrer un groupe et rejoindre une discussion. Réagir à un contenu.*

# **LES DATES**

CLASSE À DISTANCE 2024 : 18 juil., 28 oct.

PARIS 2024 : 11 juil., 21 oct.